Condusiv Technologies Undelete 10, protection de données sous Windows

**Logiciel** Posté par : JPilo Publiée le : 13/3/2012 13:30:00

**Condusiv Technologies**, anciennement Diskeeper Corporation, le leader en logiciels hautes performances dâ $\Box$ optimisation pour clients technologiques, particuliers et industriels, pr $\tilde{A}$ ©sente **Undelete 10**, offrant une protection de données en temps réel et une récupération des  $\mathsf{donn\tilde{A}}\mathsf{\odot}\mathsf{es}$  instantan $\tilde{\mathsf{A}}\mathsf{\odot}\mathsf{e}$ .

## Les  $\tilde{A} \otimes$ ditions  $\hat{A} \times$  Server  $\hat{A} \times$ ,  $\hat{A} \times$  Professional  $\hat{A} \times$  et  $\hat{A} \times$  Client  $\hat{A} \times$  de Undelete vous

permettent de consulter le contenu des Corbeilles sur des ordinateurs à distance tels que des serveurs de fichiers, permettant aux d $\tilde{A}$ © partements informatiques mais aussi aux utilisateurs de récupérer leurs fichiers supprimés dâ∏∏un simple clic de souris, peu importe leur endroit sur le r $\tilde{A}$ ©seau. Il nâ $\Box$ est donc plus n $\tilde{A}$ ©cessaire de parcourir toutes les bandes de sauvegarde ou les copies cach $\tilde{A} \mathbb{Q}$ es de Windows lorsquâ $\Pi$ un utilisateur supprime un fichier du serveur par accident.

## )iskeeper is now

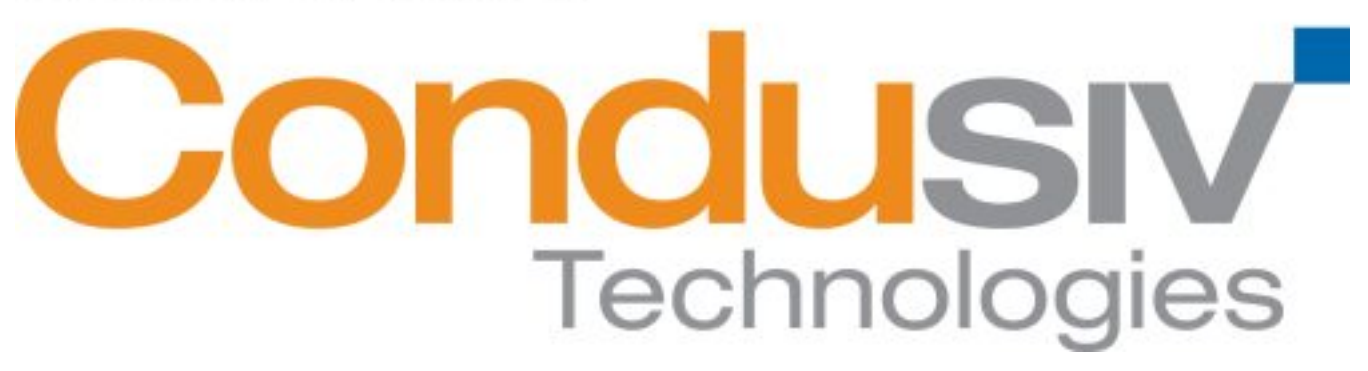

**Undelete peut**  $\tilde{A}$ **©galement restaurer des fichiers** supprim $\tilde{A}$ ©s de la Corbeille Windows ou de la Corbeille Undelete, mªme si ceux-ci ont été supprimés avant même lâ∏linstallation du logiciel Undelete.

Lorsquâ $\Box$ un fichier est supprimé, celui-ci est automatiquement récupéré et sauvegardé dans la Corbeille Undelete. Undelete 10 r $\tilde{A} \otimes$ cup $\tilde{A}$  re tous les fichiers  $\hat{A} \times \tilde{A} \otimes$ chappant  $\hat{A} \times \tilde{A}$  la Corbeille Windows, comme ceux supprimés dans des dossiers réseau partagés, dans des applications réqulià rement utilisées, suite à une commande Windows, ou remplacés par la sauvegarde dâ $\Box$ une nouvelle version. De même, si un fichier est modifié plusieurs fois entre un backup et une copie cachée, il ne sera pas sauvegardé. Grâce à Undelete, ces versions de fichiers seront sauvegard $A \otimes e$ s et r $A \otimes c$ up $A \otimes r$ ables.

 $\hat{A}$ « Notre  $\tilde{A} \hat{\otimes}$ quipe  $\tilde{A} \hat{\otimes}$ conomise un temps pr $\tilde{A} \hat{\otimes}$ cieux depuis plusieurs ann $\tilde{A} \hat{\otimes}$ es gr $\tilde{A}$ tce  $\tilde{A}$  Undelete et  $\widetilde{A}$  sa capacit $\widetilde{A} \odot \widetilde{A}$  restaurer instantan $\widetilde{A} \odot m$ ent les diff $\widetilde{A} \odot r$ entes versions de documents *Microsoft Office* », déclare Mark Klopsch, Responsable de la recherche et des opérations réseau au College of Forestry de lâ∏∏Université de lâ∏∏Oregon. « *Il arrive trà s souvent que* 

quelquâ□ un travaille sur un document toute la journée et que ce dernier devienne corrompu aprÂ<sup>"</sup>s lâ<sub>l</sub> insertion dâ | ||un à © Ià © ment. Cette fonction de rà © cupà © ration de la dernià "re *version automatiquement sauvegardée avant la corruption nous a souvent permis*  dâ∏∏économiser de précieuses heures de travail. »

## **Fonctions de Undelete 10**

â<sup>n</sup>d Recherche de fichiers récents en un clic, permettant aux utilisateurs de localiser en un seul clic un fichier supprimé dans une période de 24 heures ou dâ $\Box$ une semaine.

â∏¢ Nouvel Assistant de recherche, une fenÂ<sup>a</sup>tre unique qui offre un moyen rapide et facile de retrouver un fichier  $\tilde{A}$ ©gar $\tilde{A}$ ©.

â∏¢ Nouvelle interface utilisateur pour une plus grande facilit© dâ∏ utilisation et une plus grande  $efficacit \tilde{A} \odot$ .

â∏¢ Undelete 10 Server â∏∏ Protège des fichiers sur serveur, y compris ceux supprimés par des clients r $A \circ$ seau depuis une console de gestion centralis $A \circ e$ .

â et Undelete 10 Desktop Client â | ermet aux ordinateurs portables, aux postes de travail et aux machines virtuelles connectés de récupérer leurs propres fichiers depuis des Corbeilles Undelete 10 Server à distance.

â∏¢ Undelete 10 Professional â∏∏ Protège des fichiers sauvegardés localement et permet aux fichiers dâ $\Pi$  a  $\tilde{P}$  restaur $\tilde{A}$ ©s depuis des Corbeilles Undelete Server  $\tilde{A}$  distance.

â [c] Undelete 10 Home â [ Offre une protection compl te de fichiers sauvegard A © s localement.

 $\hat{A}$ « Les responsables informatiques et administrateurs syst $\tilde{A}$  mes sont tous conscients du danger *que représentent les pertes de données et les attaques informatiques* », déclare **Paul Raphael**, Vice-président exécutif du département Technologie chez **Condusivâ**∏¢. « Les environnements commerciaux actuels ne nous permettent pas de d $\tilde{A}$ ©terminer le co $\tilde{A}$ »t que *représenterait une perte de données, une récupération de données, la recherche dâ*∏un compromis avec nos clients ou le temps perdu li $\tilde{A} \odot \tilde{A}$  la perte de donn $\tilde{A} \odot e$ s. Il est donc  $ext{A<sup>a</sup>mement important de b©n©ficier dâ∏une protection fiable et aux fonctions avanc©es$  $ext{A<sup>a</sup>mement important de b©n©ficier dâ∏une protection fiable et aux fonctions avanc©es$  $ext{A<sup>a</sup>mement important de b©n©ficier dâ∏une protection fiable et aux fonctions avanc©es$ *pour assurer la productivit* $\tilde{A} \odot$  de lâ $\Box$ entreprise. »

Le systà "me de récupération de fichiers Undelete 10 « Set it and Forget It® » de Condusiv tourne sur toutes les plateformes Windows, y compris dans des environnements VMware et Microsoft Hyper-V.

Les éditions « Server », « Professional » et « Home » de Undelete 10 prennent en charge Windows XP, Windows Vista, Windows Server 2003, Windows Server 2008/2008 R2 et Windows 7.

Conform $\tilde{A}$ ©ment aux r $\tilde{A}$ ©glementations gouvernementales et aux politiques dâ $\Box$ entreprises li $\tilde{A}$ ©es  $\tilde{A}$  la suppression s $\tilde{A}$ ©curis $\tilde{A}$ ©e de donn $\tilde{A}$ ©es, Undelete offre une option de destruction définitive de données électroniques : SecureDelete® 2.0. Utilisant un profil binaire fourni par lâ $\Pi$ Agence de sécurité nationale du Département de la Défense, SecureDelete supprime non seulement un fichier ; il ©crase lâ<sub>llespace disque auparavant occup© par le</sub> fichier, rendant toute récupération du fichier virtuellement impossible.

**Disponibilité :** courant de ce mois.